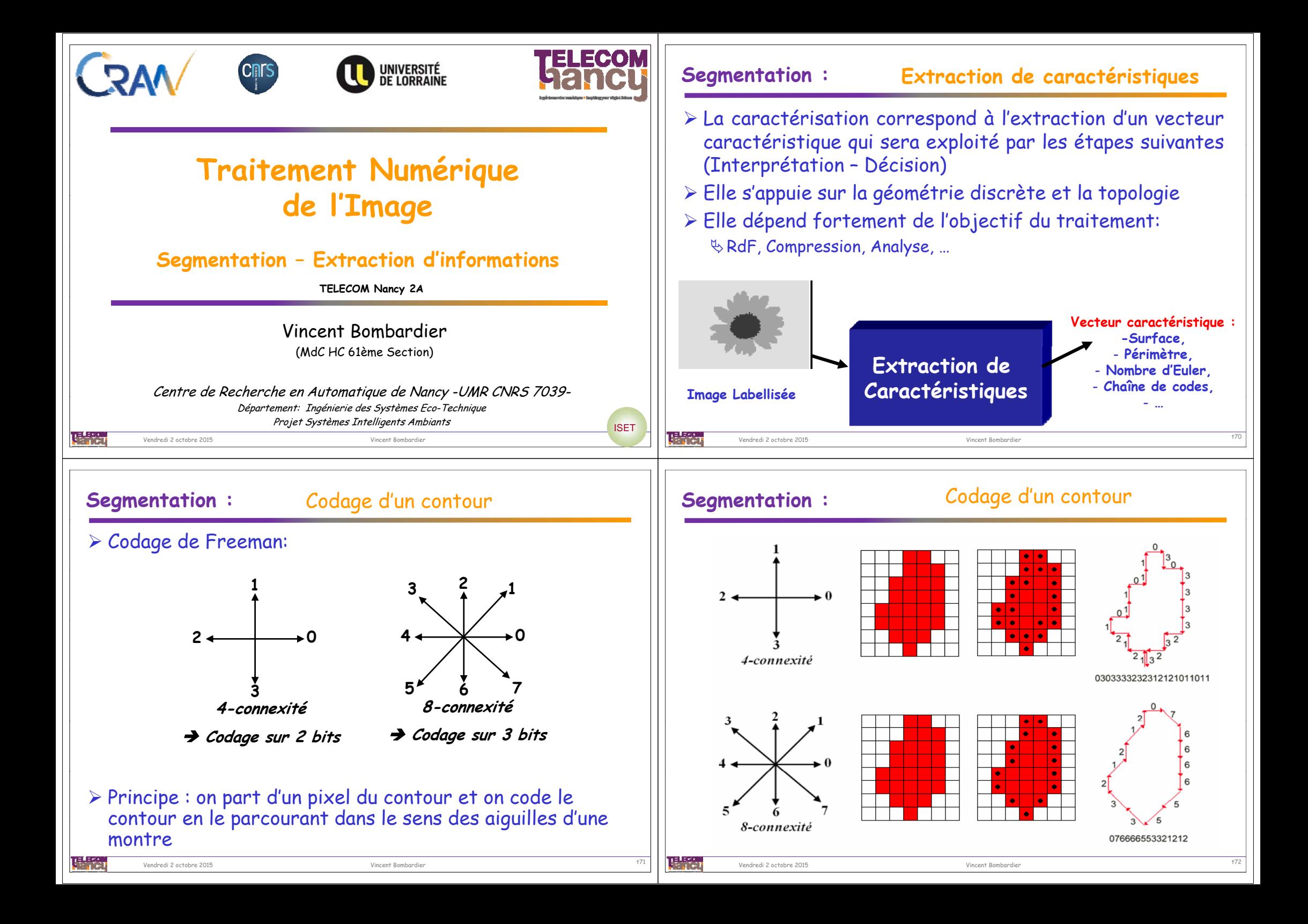

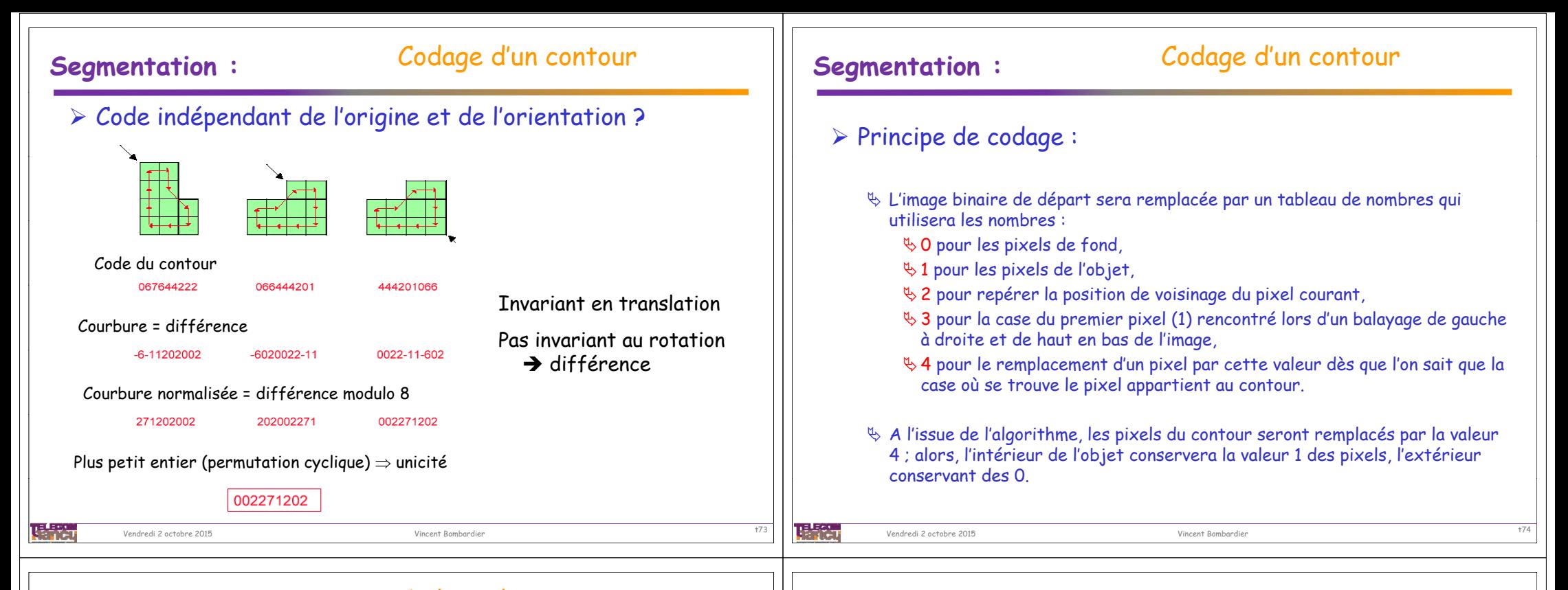

## **Segmentation :** Codage d'un contour

## Principe de codage :

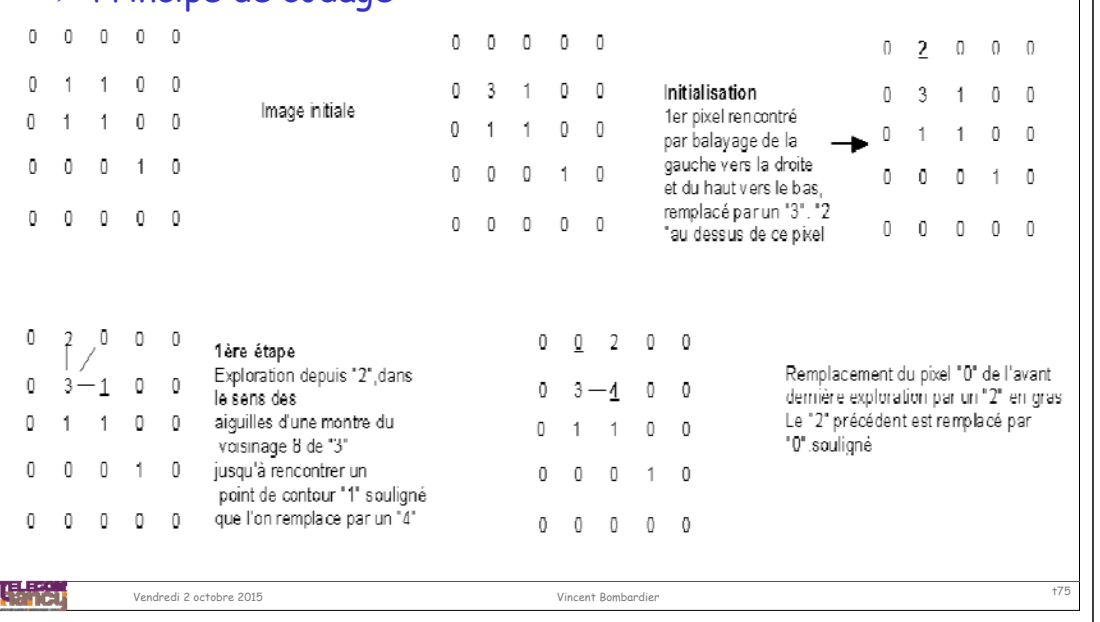

理學

## Segmentation : Codage d'un contour

## Principe de codage :

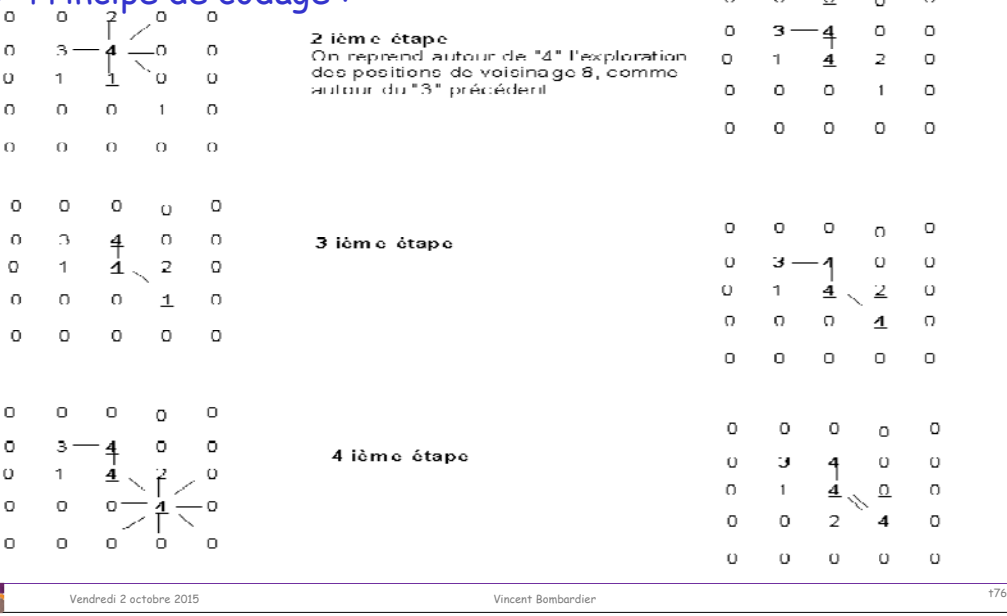

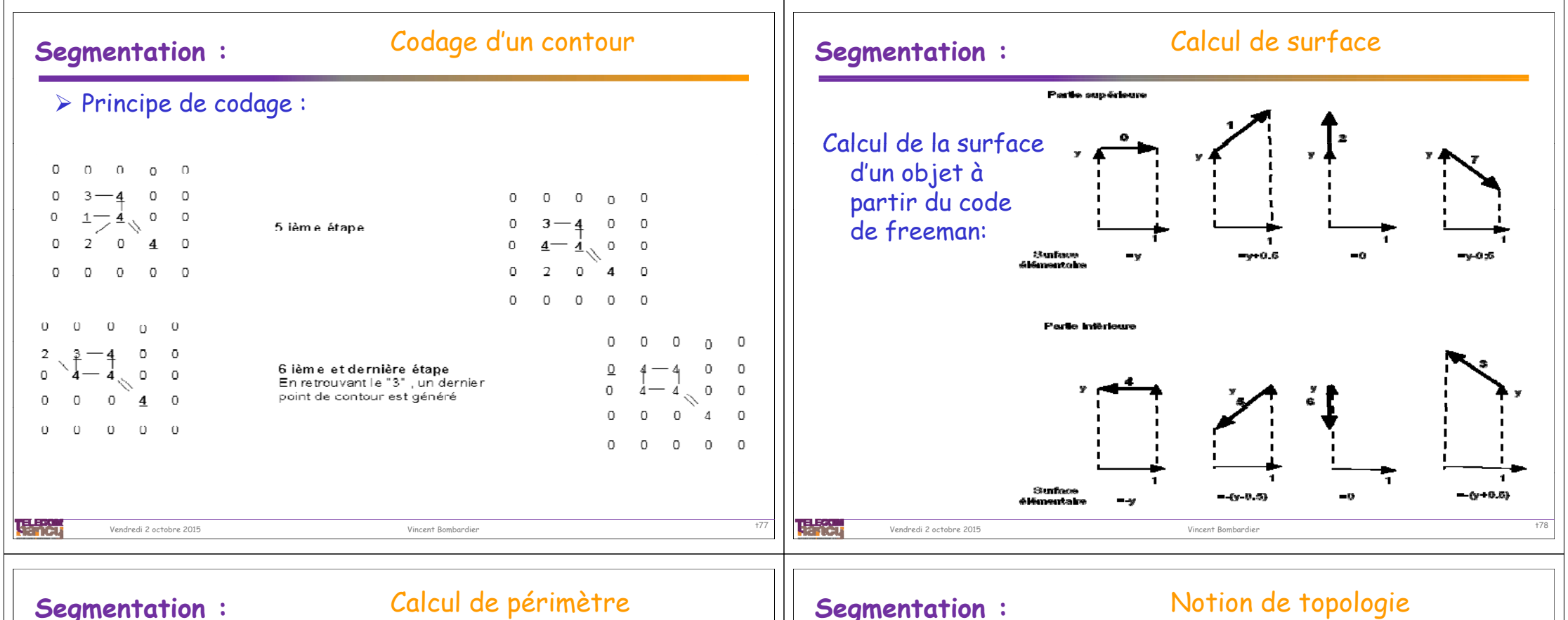

## Calcul du périmètre d'un objet à partir du code de freeman:

 $\%$  Trois critères sont possibles pour calculer Pi :

- Compter le nombre de paires adjacentes  $(p,q): p \in S$  et  $q \in S$
- Compter le nombre d'étapes pour suivre le bord par l'algorithme de suivi de contour.
- Même critère que précédemment, mais les étapes obliques sont comptées pour √2.

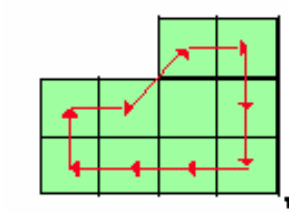

Ex pour critère 3 : péri (X) = 9.414

## Notion de topologie – Relation d'imbrication:

- *Courbe frontière:* courbe fermée de l'image qui sépare deux régions.
- *Extérieur ou fond*: région de l'image qui contient l'ensemble des courbes frontières.
- *Région :* groupe de pixels connectés par une ou plusieurs propriétés.
- *Frontière d'objet* : courbe frontière de niveau de gris "1" en son intérieur.
- *Objet* : intérieur d'une frontière d'objet.
- *Frontière d'évidement* : courbe frontière inclue dans un objet ou dans un objet interne ayant le niveau de gris "0" en son intérieur.
- Trou ou évidement : intérieur d'une frontière d'évidement.
- *Frontière d'objet interne :* courbe frontière inclue dans un évidement de niveau de gris "1" en son intérieur.
- Objet interne : intérieur d'une frontière d'objet interne.
- - Forme: objet, objet interne ou évidement.
- Forme parent : Forme qui englobe une ou plusieurs autres formes.
- Forme fille: Forme englobée par une autre forme. -
- Relation d'imbrication : relation qui lie les formes parents et les formes filles

唱歌 Vendredi 2 octobre 2015

## Segmentation : Relation d'imbrication

 $\triangleright$  Notion de topologie – Relation d'imbrication:

- $\%$  CA, CB, CC, CD, CE représente respectivement les contours des formes A, B, C,  $\%$ D. La forme A étant le fond de l'image, CA est assimilé à son cadre
- $\%$  L'arbre donne les relations d'imbrications entre les différentes formes : B, C, D. E sont imbriquées dans A. Les évidements C et D ont le même niveau d'imbrication.

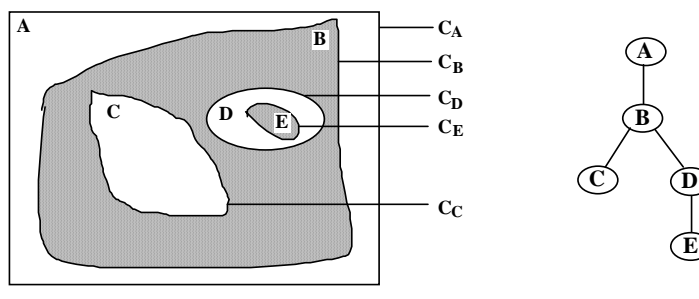

- Nombre d'Euler : 1 - Nb d'évidements de la forme - Exemple : Nb d'Euler (B) = - 1

眼睛 Vendredi 2 octobre 2015

Vincent Bombardie

# Segmentation : Exemple de Caractéristiques

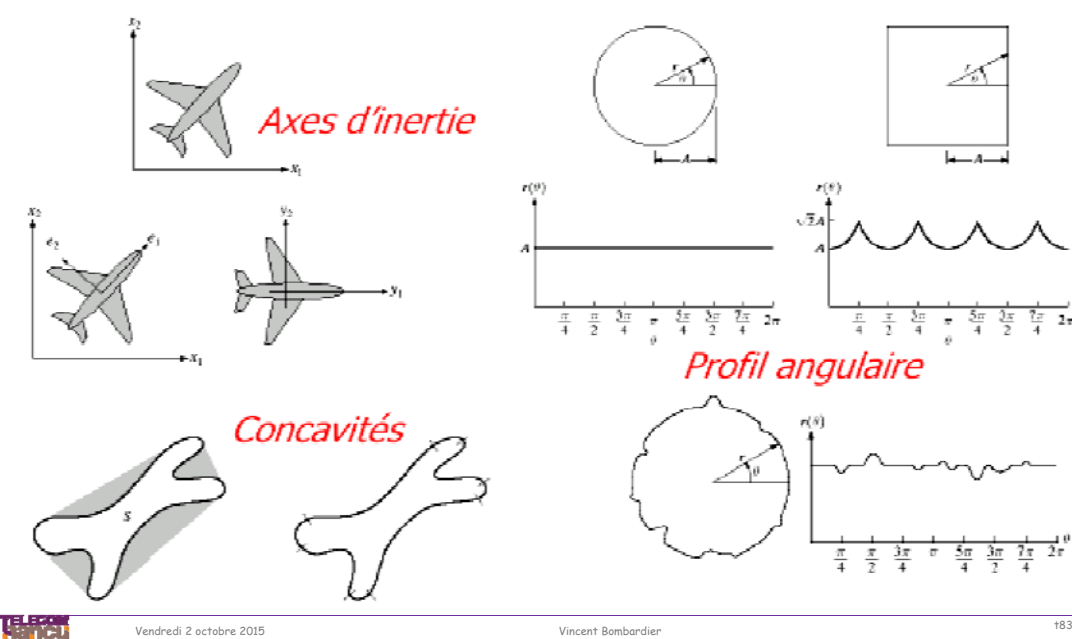

Il existe de nombreuses autres mesures, primitives ou caractéristique à calculer sur une image Regroupées par catégories : • Statistiques (moyenne, écart type, moments, …), • Géométriques, • Topologiques, • Etc…Diamètres de Ferets,  $\sqrt[6]{$ Indice de compacité(  $C = \frac{4\pi S}{I^2}$  ), circularité, rectangularité, … Rectangle encadrant,  $\&$  Axes principaux, Orientation,  $\%$ Ellipse (petit axe, grand axe)

**Segmentation :** Exemple de Caractéristiques

暖路

Vendredi 2 octobre 2015

## **Segmentation :** Exemple de calcul : IRIS

Vincent Bombardi

Exemple : 3 variétés d'Iris sont classifiées par la longueur et la largeur de leurs pétales

- Nous avons donc trois classes
	- $\%$  Iris virginica, Iris versicolor, Iris setosa w1, w2 et w3
- Chaque fleur est évaluée par deux descripteurs
	- Longueur des pétales, largeur des pétales

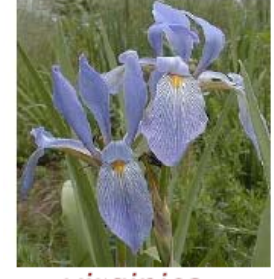

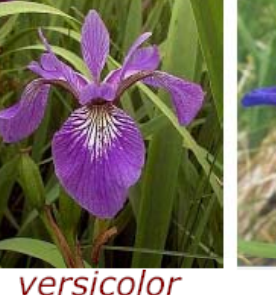

virginica

setosa

# Segmentation : Exemple de calcul : IRIS

La variété Setosa est bien différenciée des deux autres variétés. Il est difficile de différencier les deux autres variétés sans erreur. Il s'agit d'un problème avec la sélection des caractéristiques pour décrire la forme.

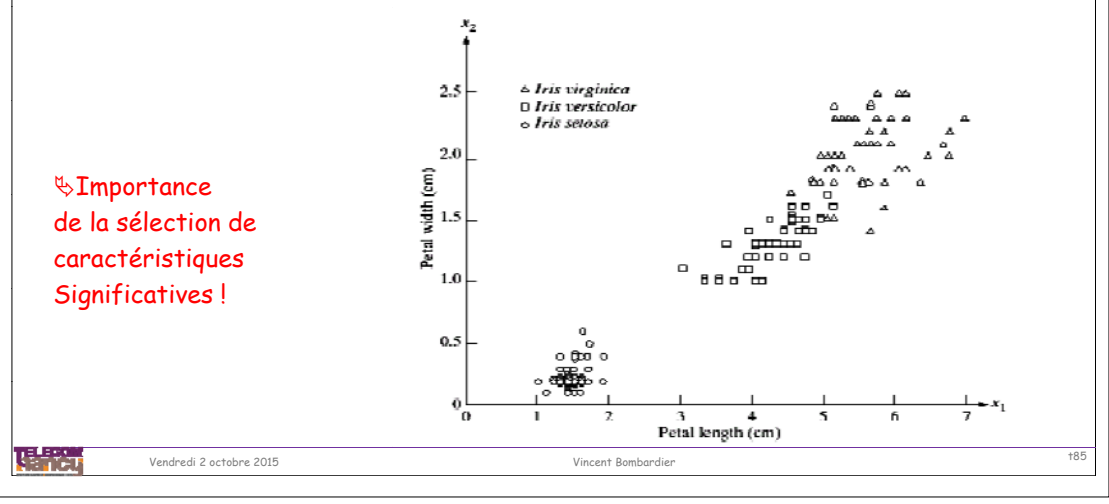